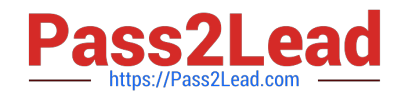

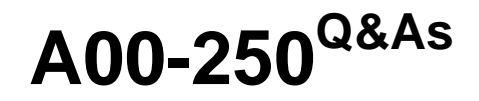

SAS Platform Administration for SAS9

# **Pass SASInstitute A00-250 Exam with 100% Guarantee**

Free Download Real Questions & Answers **PDF** and **VCE** file from:

**https://www.pass2lead.com/a00-250.html**

# 100% Passing Guarantee 100% Money Back Assurance

Following Questions and Answers are all new published by SASInstitute Official Exam Center

**63 Instant Download After Purchase** 

- **@ 100% Money Back Guarantee**
- 365 Days Free Update
- 800,000+ Satisfied Customers

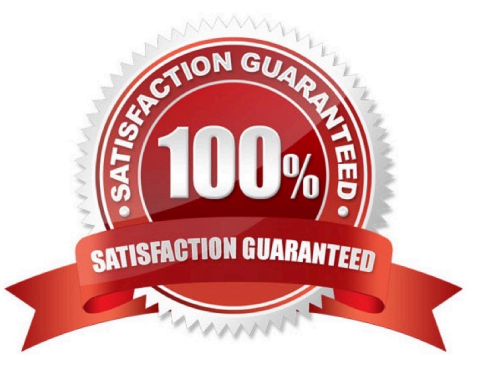

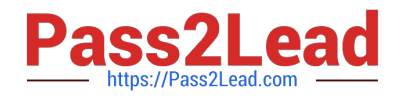

### **QUESTION 1**

The METALIB procedure enables you to update table metadata. Which method does NOT provide access to the METALIB procedure?

- A. SAS Management Console\\'s update metadata feature
- B. SAS Enterprise Guide Explorer\\'s library management feature
- C. SAS Data Integration Studio\\'s update table metadata feature
- D. custom code using PROC METALIB.

Correct Answer: B

#### **QUESTION 2**

A platform administrator has converted the standard workspace server to use SAS Token Authentication in a mixed provider environment.

What will be the outcome of this conversion?

- A. Credential caching will be used to provide access.
- B. Windows andUnix servers will have aligned authentication providers.
- C. Host access by individual accounts will be provided.
- D. Seamless access will be provided.

Correct Answer:

#### **QUESTION 3**

The WriteMemberMetadata (WWM) permission is only found on which type of items?

- A. Folders
- B. Data libraries
- C. Information Maps
- D. Data sets

Correct Answer: A

# **QUESTION 4**

A user needs to modify metadata. Which method should be used?

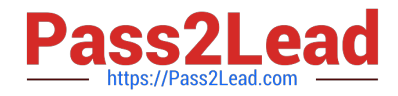

- A. Use the appropriate SAS application to make the modification.
- B. Open the SAS data sets where the metadata is stored and make the modification.
- C. Move the files to a project repository and open the SAS data sets in the physical folder to make the modification.
- D. Use SAS Management Console\\'s Metadata Manager plug-in to make the modification.

Correct Answer: A

## **QUESTION 5**

In what state must the metadata server be in if you choose to use operating system commands to backup metadata repositories?

- A. Online
- B. Running
- C. Administration
- D. Stopped
- Correct Answer: D

[A00-250 PDF Dumps](https://www.pass2lead.com/a00-250.html) [A00-250 VCE Dumps](https://www.pass2lead.com/a00-250.html) [A00-250 Exam Questions](https://www.pass2lead.com/a00-250.html)